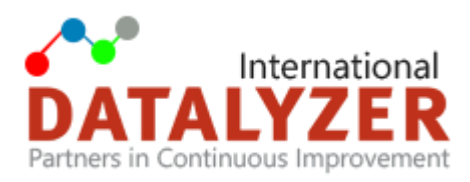

# **New Harmonised VDA AIAG FMEA**

In June the new VDA AIAG FMEA manual was released, and with it the FMEA process has been restructured. Existing FMEAs developed using the previous AIAG  $4<sup>th</sup>$  Edition FMEA or VDA Edition, may remain in their original form for subsequent revisions. When practical, existing FMEAs used as a starting point for new programs should be converted to reflect the new rating scales, analytical methods, and format. New processes and products should be made according to the new FMEA manual.

# **Transition training now available!**

DataLyzer supports organizations with the transition to the new FMEA standard. We offer (on-site) training and consultancy in the new 7-step FMEA process and all other important changes. Please contact your DataLyzer account manager or [sales@datalyzer.com](mailto:sales@datalyzer.com) for more information or to schedule your transition training.

In this remainder of this article we will summarise the major changes, some of which are already available in DataLyzer FMEA, while others will soon be added.

# **The new 7-step approach:**

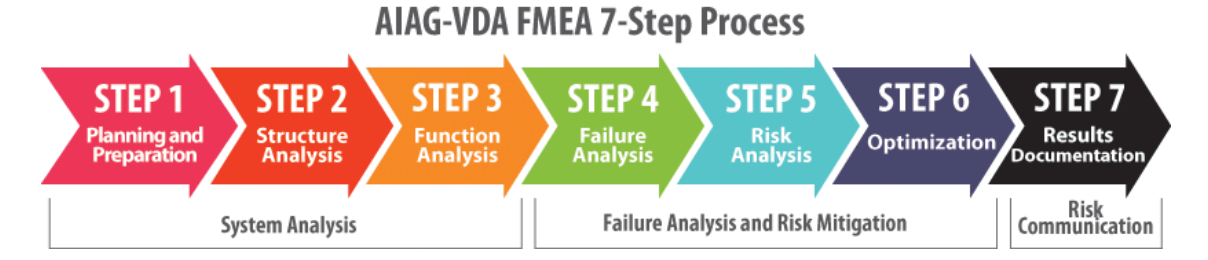

For **PFMEA** the 7 steps are as follows:

- **Step 1** Planning and Preparation. In this step the Header information is filled out and the scope of the FMEA is decided.
- **Step 2** Structure analysis. A more detailed breakdown of the manufacturing process is added. *Focus Element* of the PFMEA: the process step station number and name under review. *Next Higher Level*: process item system (the overall manufacturing process). *Next Lower Level process*: work element 4M type (based on Ishikawa approach). This encourages the users to consider the categories of Man, Machine, Material, Method, etc., leading to a more complete list of Failure Causes (FC.)
- **Step 3** Function Analysis. Added the description of functions and requirements related to the Next Higher Level and Next Lower Level. This supports a clear and complete description of the Failure Effects (FE) and Failure Causes (FC).
- **Step 4** Failure Analysis. Potential Failure Mode is replaced with Failure Mode (FM) of the Focus Element. Potential Effect(s) of Failure is replaced with Failure Effects (FE) to the Next

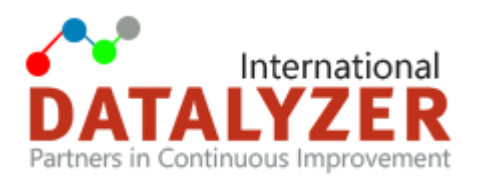

Higher-Level Element and / or Vehicle End User. Potential Cause of Failure is replaced with Failure Cause (FC) of the Work Element.

- **Step 5** Risk Analysis. Classification is replaced with Special Characteristics and Filter Code. Occurrence is replaced with Occurrence of the FC. The Occurrence rating now is based on "prediction of FC occurring", which leads to determining the actual robustness of the Prevention Controls (PC). Current Process Control – Prevention is replaced with Current Prevention Control (PC) of the Failure Cause (FC). Current Process Control – Detection is replaced with Current Detection Control (DC) of the Failure Cause (FC) or the Failure Mode (FM). Detection is replaced with Detection of the FC or FM. Detection is now based on three factors: detection method maturity, opportunity for detection, and ability to detect. RPN is replaced with AP.
- **Step 6** Optimisation: Recommended Action replaced with Preventive Action and Detection Action. Added the columns: Status (planned, decision / implementation pending, completed, discarded), Action Taken with pointer to evidence, Special Characteristic, and Remarks.
- **Step 7** Results Documentation: Internal reporting to management and customer reporting.

### **Failure Cause**

In step 4, the Failure Analysis, it is now recommended to use the 4 Ms as a source for Failure Causes. In DataLyzer FMEA you can use Cause Categories to add the 4 Ms as source for the Failure Cause as follows:

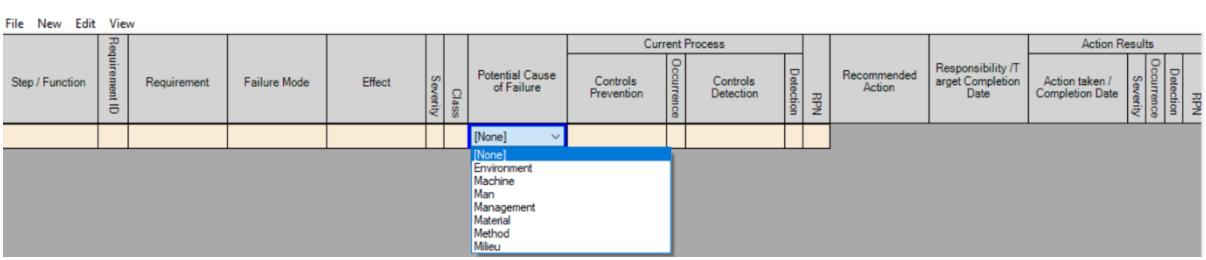

### **New Ranking Criteria**

In step 5, Risk Analysis, the most important changes have been made to the Ranking Criteria. There are new tables for Severity, Occurrence and Detection. For Severity columns are added to include more information on impact to your plant, impact to ship to plant and impact to end-user.

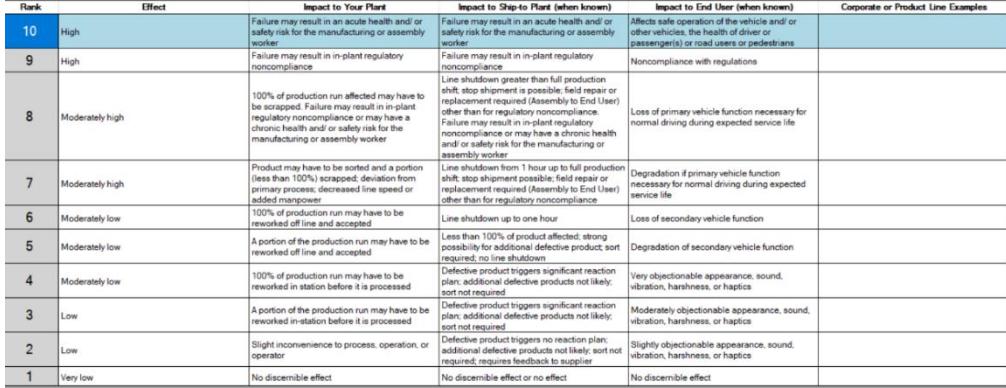

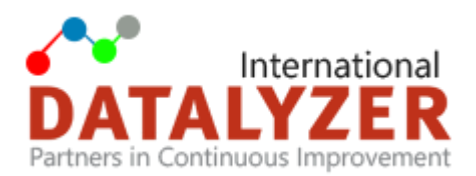

For Severity, Occurrence and Detection a new column is added to show Corporate or Product examples.

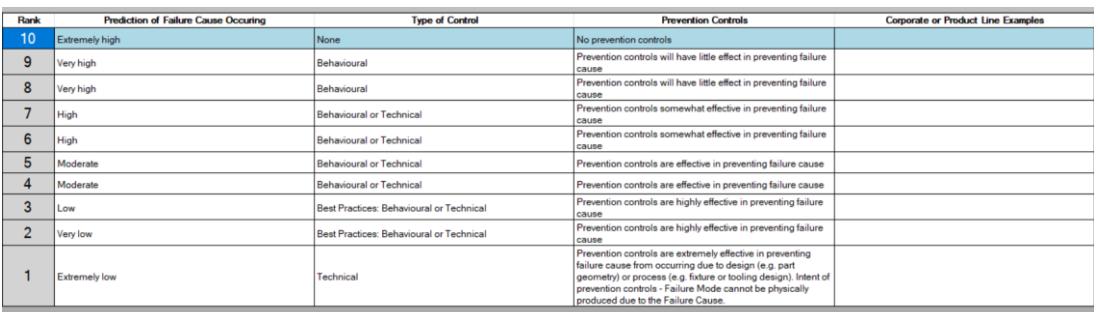

#### For Detection there is a new focus on the maturity of the detection method:

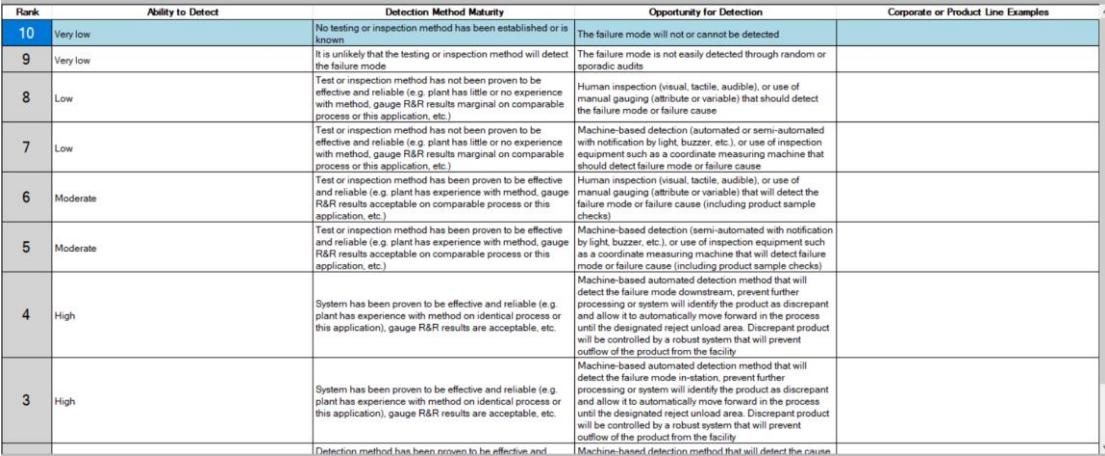

#### **Action Priority**

RPN numbers will be replaced with Action Priority. Where RPN counts Severity, Occurrence and Detection equally, Action Priority puts most emphasis on Severity, then Occurrence and lastly Detection. In DataLyzer FMEA we have already implemented this. Please see thi[s video](https://www.datalyzer.com/fmeavideo/DataLyzer_Action_Priority.mp4) for more information.

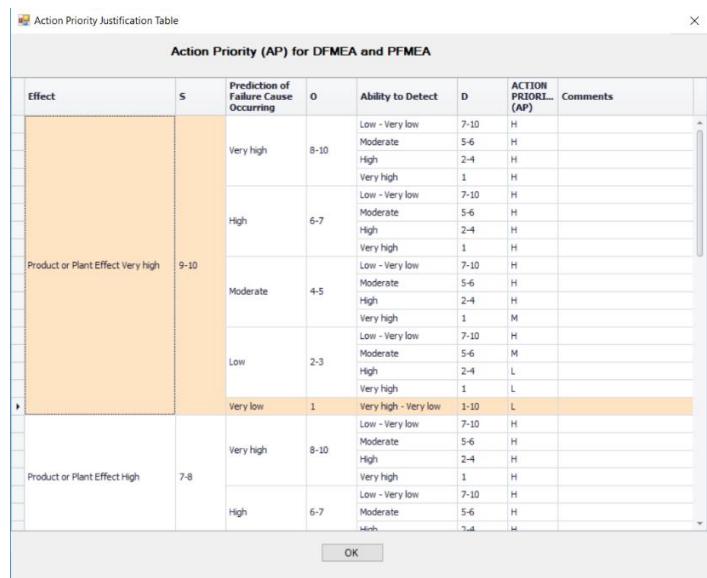

For more information go to [www.datalyzer.com](http://www.datalyzer.com/) or contact us a[t sales@datalyzer.com](mailto:sales@datalyzer.com)